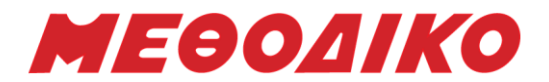

## **Προτεινόμενα Θέματα - Πληροφορική**

**Μάιος 2022**

#### ΘΕΜΑ Α

A1. Να γράψετε στο τετράδιό σας τον αριθμό καθεμιάς από τις προτάσεις α-ε και δίπλα τη λέξη ΣΩΣΤΟ, αν είναι σωστή, ή τη λέξη ΛΑΘΟΣ, αν είναι λανθασμένη.

- α. Μια γλώσσα χαμηλότερου επιπέδου είναι ταχύτερη από μια γλώσσα υψηλότερου επιπέδου.
- β. Σε ένα δένδρο, όταν δύο κόμβοι συνδέονται μεταξύ τους με μία ακμή, τότε ονομάζουμε «ρίζα» τον κόμβο από τον οποίο ξεκινάει η ακμή.
- γ. Για κάθε κόμβο ενός δένδρου, όλοι οι κόμβοι του αριστερού υποδένδρου του πρέπει να έχουν τιμές μικρότερες της τιμής του.
- δ. Μία συνάρτηση μπορεί να μην περιέχει παραμέτρους.
- ε. Ο αντικειμενοστραφής προγραμματισμός ακολουθεί τις αρχές του δομημένου προγραμματισμού.

A2.

α. Τι είναι παράμετροι σε ένα υποπρόγραμμα; Αναφέρετε τις κατηγορίες παραμέτρων που γνωρίζετε.

Μονάδες 4

Μονάδες 3

Μονάδες 10

- β. Ποιοι γράφοι είναι κατευθυνόμενοι και ποιοι μη κατευθυνόμενοι;
- γ. Τι είναι η κληρονομικότητα στον αντικειμενοστραφή προγραμματισμό; Ποια η σχέση των υποκλάσεων με την υπερκλάση τους;

Μονάδες 3

A3. Δίνεται το παρακάτω τμήμα προγράμματος.

#### ΔΙΑΒΑΣΕ Ν  $\Sigma \leftarrow 0$  $I \leftarrow 0$ ΑΡΧΗ\_ΕΠΑΝΑΛΗΨΗΣ ΔΙΑΒΑΣΕ Χ  $\Sigma \leftarrow \Sigma + X$  $I \leftarrow I + 1$ ΜΕΧΡΙΣ\_ΟΤΟΥ Ι>=Ν ΓΡΑΨΕ Σ Να το μετατρέψετε σε ισοδύναμο με τη χρήση της εντολής ΟΣΟ…ΕΠΑΝΑΛΑΒΕ

Μονάδες 5

A4. Για την υλοποίηση μιας στοίβας 10 θέσεων χρησιμοποιείται ένας πίνακας Α[10] και ο δείκτης TOP. Αρχικά η στοίβα είναι άδεια και θέλουμε να τη γεμίσουμε με 10 στοιχεία που εισάγονται από το χρήστη.

Στη συνέχεια θέλουμε με διαδοχικές απωθήσεις να πάρουμε τα στοιχεία από τη στοίβα και να τα τοποθετήσουμε σε έναν πίνακα Β[10] με την αντίστροφη σειρά με την οποία εισήχθησαν προηγουμένως (το στοιχείο που δόθηκε τελευταίο θα μπει στην πρώτη θέση, το προτελευταίο στη δεύτερη κ.ο.κ).

Να συμπληρώσετε τα κενά στο παρακάτω τμήμα προγράμματος ώστε να υλοποιείται η λειτουργία που σας περιγράφηκε.

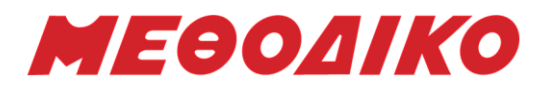

```
TOP \leftarrow 0ΟΣΟ ΤΟΡ __(1)__ 10 ΕΠΑΝΑΛΑΒΕ
       ΔΙΑΒΑΣΕ Χ
       TOP \leftarrow TOP + (2)A[\_ (3) ] \leftarrow \_ (4)ΤΕΛΟΣ_ΕΠΑΝΑΛΗΨΗΣ
I \leftarrow 0OΣO (5) >=1 ΕΠΑΝΑΛΑΒΕ
       B[\_ (6) ] \leftarrow A[TOP](7) \leftarrow (8) +1(9) \leftarrow (10) -1ΤΕΛΟΣ_ΕΠΑΝΑΛΗΨΗΣ
```
Μονάδες 10

Α5. Σας δίνεται το παρακάτω τμήμα προγράμματος που καλεί τη συνάρτηση Φ(α) για τον υπολογισμό του φόρου ενός προϊόντος. Να γράψετε ισοδύναμη ΔΙΑΔΙΚΑΣΙΑ και να δώσετε το αντίστοιχο τμήμα προγράμματος για την κλήση της διαδικασίας και την εκτύπωση της τελικής τιμής του προϊόντος.

……………………… ΔΙΑΒΑΣΕ α  $φ$ ορ  $\leftarrow$  Φ(α)  $\alpha \leftarrow \alpha + \varphi \circ \rho$ ΓΡΑΨΕ α ……………………….

```
ΣΥΝΑΡΤΗΣΗ Φ(α):ΠΡΑΓΜΑΤΙΚΗ
ΜΕΤΑΒΛΗΤΕΣ
ΠΡΑΓΜΑΤΙΚΕΣ: α
ΑΡΧΗ
AN \alpha < = 200 TOTE
        \alpha \leftarrow \alpha^* 19/100ΑΛΛΙΩΣ
        \alpha \leftarrow \alpha^*23/100ΤΕΛΟΣ_ΑΝ
\Phi \leftarrow \alphaΤΕΛΟΣ_ΣΥΝΑΡΤΗΣΗΣ
```
ΘΕΜΑ Β

Β1. Η βαθμολογία στις γραπτές δοκιμασίες τετράμηνου στο Λύκειο δίνεται με ακέραιους αριθμούς στην κλίμακα από 0 έως και 20. Να αναπτύξετε πρόγραμμα σε ΓΛΩΣΣΑ που να διαβάζει τη βαθμολογία σε μια γραπτή δοκιμασία και στη συνέχεια να εμφανίζει μήνυμα «Επιτυχής εξέταση», αν η βαθμολογία είναι τουλάχιστον 10, και μήνυμα «Ανεπιτυχής εξέταση» αν η βαθμολογία είναι μικρότερη από 10. Σε περίπτωση που δοθεί τιμή εκτός του διαστήματος 0-20 να εμφανίζεται μήνυμα λάθους «Μη έγκυρη βαθμολογία».

Δίνεται το πρόγραμμα:

Μονάδες 5

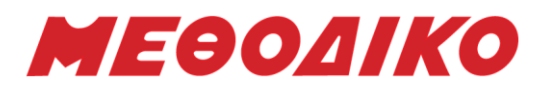

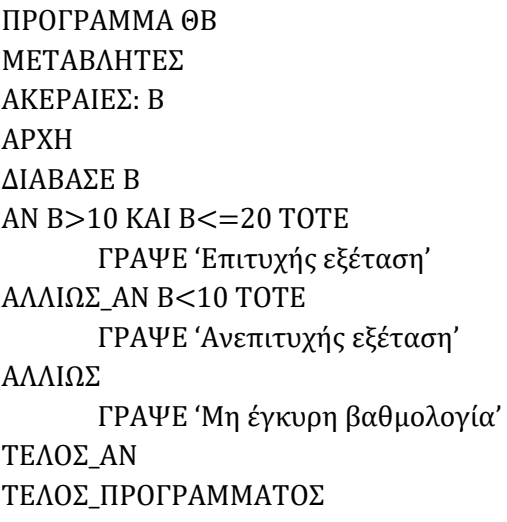

α. Προκειμένου να ελέγξετε την ορθότητα του προγράμματος πραγματοποιήστε δοκιμαστική εκτέλεση των παρακάτω σεναρίων ελέγχου. Για κάθε τιμή εισόδου στην πρώτη κενή στήλη να συμπληρώσετε τη συνθήκη της εντολής επιλογής η οποία βγαίνει ΑΛΗΘΗΣ ("ΑΝ Β>10", " ΑΛΛΙΩΣ\_ΑΝ Β<10" ή " ΑΛΛΙΩΣ"), στη δεύτερη το αναμενόμενο αποτέλεσμα στην οθόνη βάσει της εκφώνησης, στην τρίτη το αποτέλεσμα στην οθόνη κατά την εκτέλεση του προγράμματος και στην τελευταία αν το αποτέλεσμα του προγράμματος είναι ΣΩΣΤΟ ή ΛΑΘΟΣ.

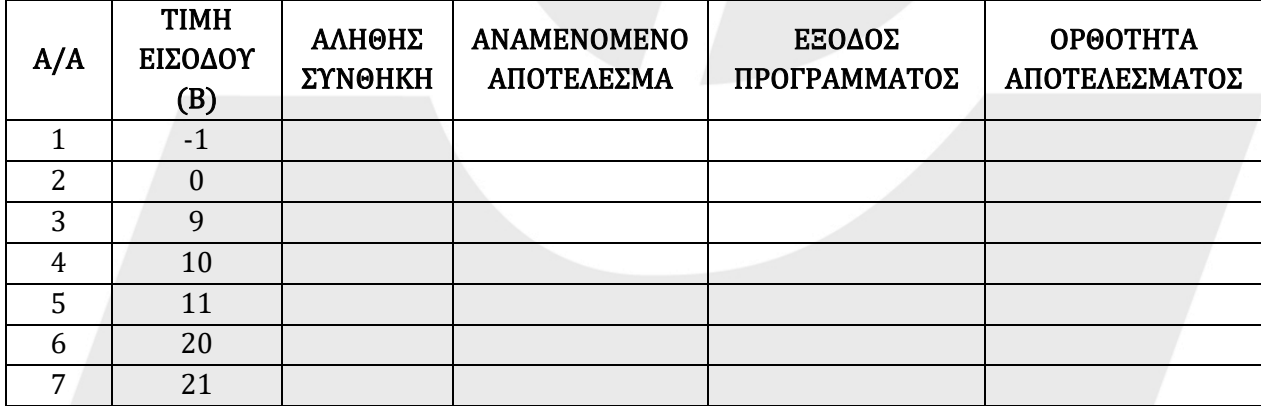

Μονάδες 7

β. Προσπαθήστε να εντοπίσετε τυχόν λογικά λάθη που οδηγούν σε λανθασμένα αποτελέσματα και να προτείνετε διορθώσεις.

#### Μονάδες 4

Β2. Να γράψετε κατάλληλο υποπρόγραμμα που θα δέχεται έναν δισδιάστατο πίνακα ακεραίων Π[100,20] και θα επιστρέφει έναν δισδιάστατο πίνακα ακεραίων Μ[100,2]. Η πρώτη στήλη του Μ θα περιέχει το μεγαλύτερο στοιχείο της κάθε γραμμής του Π (θεωρήστε ότι είναι μοναδικό) και η δεύτερη τον αριθμό της στήλης στην οποία αυτό βρίσκεται.

Μονάδες 9

#### ΘΕΜΑ Γ

Μια συναυλία διαθέτει ηλεκτρονικά εισιτήρια προς πώληση που το καθένα κοστίζει 15€. Να γράψετε πρόγραμμα σε «ΓΛΩΣΣΑ» με κατάλληλο τμήμα δηλώσεων (Μονάδες 2) για τη διαχείριση των ηλεκτρονικών κρατήσεων, το οποίο:

Γ1. Θα διαβάζει τον αριθμό των εισιτηρίων που διατίθενται προς πώληση (θεωρήστε ότι δίνεται θετικός αριθμός). Στη συνέχεια θα διαβάζει επαναληπτικά το όνομα, τον αριθμό των εισιτηρίων που

#### **Μεθοδικό Φροντιστήριο [www.methodiko.net](http://www.methodiko.net/)** ΑΡΓΥΡΟΥΠΟΛΗ | ΓΛΥΦΑΔΑ | ΝΕΑ ΣΜΥΡΝΗ Τηλ. Κέντρο: 210 99 40 999

# МЕӨОЛІКО

προτίθεται να αγοράσει κάποιος υποψήφιος θεατής, καθώς και τη χώρα καταγωγής του. Να γίνεται έλεγχος ώστε ο αριθμός των εισιτηρίων που επέλεξε ο θεατής να είναι θετικός αριθμός. Η διαδικασία θα ολοκληρώνεται αν δοθεί ως όνομα η λέξη 'ΤΕΛΟΣ' ή αν εξαντληθούν τα εισιτήρια.

### Μονάδες 4

Γ2. Θα ελέγχει αν επαρκούν τα διαθέσιμα εισιτήρια ώστε να πραγματοποιηθεί η κράτηση και αν ναι, θα εμφανίζει το κόστος τους, διαφορετικά θα εμφανίζει κατάλληλο μήνυμα ενημερώνοντας για το πόσα εισιτήρια είναι διαθέσιμα. Στην περίπτωση που ήταν εφικτή η κράτηση θα πρέπει να ενημερώνεται κατάλληλα ο διαθέσιμος πλέον αριθμός εισιτηρίων.

#### Μονάδες 4

Γ3. Θα εμφανίζει τα συνολικά έσοδα από τις ηλεκτρονικές κρατήσεις καθώς και το ποσοστό των ηλεκτρονικών εισιτηρίων που δεν πωλήθηκαν. Θεωρήστε ότι έγινε τουλάχιστον μία επιτυχημένη κράτηση.

#### Μονάδες 3

Γ4. Θα εμφανίζει το μέγιστο αριθμό εισιτηρίων για τον οποίο πραγματοποιήθηκε κράτηση. Επίσης να εμφανίζεται το πλήθος των ατόμων που πραγματοποίησαν κράτηση για αυτό το μέγιστο αριθμό εισιτηρίων.

#### Μονάδες 4

Μονάδες 3

Γ5. Θα εμφανίζει το πλήθος των διαφορετικών χωρών από τις οποίες προέρχονται οι θεατές που πραγματοποίησαν ηλεκτρονική κράτηση. Θεωρήστε ότι τα κράτη αυτή τη στιγμή στη Γη δεν ξεπερνούν τα 200.

#### ΘΕΜΑ Δ

Η διεύθυνση ενός Λυκείου αποφάσισε να δώσει έπαινο και βραβεία στους πέντε καλύτερους μαθητές των τμημάτων της Γ' τάξης του σχολείου και αναμνηστικά δώρα σε όσους κατάφεραν να αποφοιτήσουν. Στο σχολείο υπάρχουν 2 τμήματα το καθένα από τα οποία έχει έως και 25 μαθητές. Θεωρήστε ότι αποφοίτησε τουλάχιστον ένας μαθητής από κάθε τμήμα και τουλάχιστον 5 μαθητές συνολικά.

Να γραφεί πρόγραμμα το οποίο:

#### Δ1.

- α. Θα περιέχει κατάλληλο τμήμα δήλωσης.
- β. Να διαβάζει τον αριθμό των μαθητών που θα αποφοιτήσουν σε κάθε τμήμα, με έλεγχο να είναι μέχρι 25.

#### Μονάδες 2

Δ2. Θα διαβάζει και θα εκχωρεί σε παράλληλους μονοδιάστατους πίνακες το όνομα του κάθε μαθητή που αποφοίτησε, καθώς και τον τελικό βαθμό αποφοίτησης για κάθε τμήμα ξεχωριστά. Θεωρούμε ότι οι βαθμοί είναι ακέραιοι στο διάστημα [10,20] και δεν χρειάζεται έλεγχος.

#### Μονάδες 2

Δ3. Στη συνέχεια θα δημιουργεί δύο παράλληλους μονοδιάστατους πίνακες όπου στον πίνακα ΟΝ θα υπάρχουν τα ονόματα όλων των μαθητών της Γ' τάξης που αποφοίτησαν και στον πίνακα Β όλοι οι βαθμοί τους αντίστοιχα.

#### Μονάδες 5

Δ4. Να καλεί διαδικασία που να ταξινομεί τους μαθητές της Γ΄ τάξης που αποφοίτησαν ανάλογα με τους τελικούς βαθμούς που πέτυχαν κατά φθίνουσα σειρά (σε περίπτωση ισοβαθμίας η ταξινόμηση να γίνεται αλφαβητικά). Να αναπτύξετε τη διαδικασία.

#### Μονάδες 5

Μονάδες 2

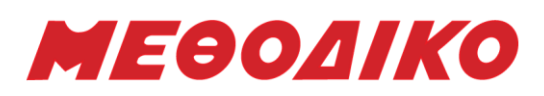

Δ5. Να εμφανίζει τα ονόματα των μαθητών που θα λάβουν έπαινο. Αν υπάρχει ισοβαθμία στην 5<sup>η</sup> θέση έπαινο θα πάρουν όλοι οι μαθητές που ισοβάθμησαν.

Μονάδες 4

# **Ενδεικτικές Απαντήσεις**

- Α1.
- α. Σ
- β. Λ
- γ. Λ
- δ. Λ
- ε. Σ

#### Α2.

- α. Μία παράμετρος είναι μία μεταβλητή που επιτρέπει το πέρασμα της τιμής της από ένα τμήμα προγράμματος σε ένα άλλο. Υπάρχουν 2 κατηγορίες παραμέτρων, οι τυπικές και οι πραγματικές. Η λίστα των τυπικών παραμέτρων καθορίζει τις παραμέτρους στη δήλωση του υποπρογράμματος, ενώ η λίστα των πραγματικών παραμέτρων καθορίζει τις παραμέτρους στην κλήση του υποπρογράμματος.
- β. Εάν όλες οι ακμές σε έναν γράφο έχουν κατεύθυνση, ο γράφος ονομάζεται κατευθυνόμενος γράφος. Εάν όλες οι ακμές σε έναν γράφο δεν έχουν κατεύθυνση, ο γράφος ονομάζεται μη κατευθυνόμενος γράφος.
- γ. Η δυνατότητα δημιουργίας ιεραρχιών αντικειμένων καλείται κληρονομικότητα. Με βάση την κληρονομικότητα, μια κλάση μπορεί να περιγραφεί γενικά και στη συνέχεια μέσω αυτής της κλάσης να οριστούν υποκλάσεις αντικειμένων. Η κλάση απόγονος (υποκλάση) κληρονομεί και μπορεί να χρησιμοποιήσει όλα τα δεδομένα (ιδιότητες) και τις μεθόδους που περιέχει η κλάση πρόγονος (υπερκλάση).

#### Α3.

ΔΙΑΒΑΣΕ Ν  $\Sigma \leftarrow 0$  $I \leftarrow 0$ ΔΙΑΒΑΣΕ Χ  $I \leftarrow I + 1$ ΟΣΟ Ι < Ν ΕΠΑΝΑΛΑΒΕ ΔΙΑΒΑΣΕ Χ  $\Sigma \leftarrow \Sigma + X$  $I \leftarrow I + 1$ ΤΕΛΟΣ\_ΕΠΑΝΑΛΗΨΗΣ ΓΡΑΨΕ Σ

#### Α4.

 $TOP \leftarrow 0$ ΟΣΟ ΤΟΡ \_\_<\_\_ 10 ΕΠΑΝΑΛΑΒΕ ΔΙΑΒΑΣΕ Χ  $TOP \leftarrow TOP + 1$  $A[\text{TOP}]\leftarrow X$ ΤΕΛΟΣ\_ΕΠΑΝΑΛΗΨΗΣ

**Μεθοδικό Φροντιστήριο [www.methodiko.net](http://www.methodiko.net/)** ΑΡΓΥΡΟΥΠΟΛΗ | ΓΛΥΦΑΔΑ | ΝΕΑ ΣΜΥΡΝΗ

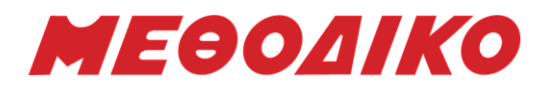

```
I \leftarrow 0ΟΣΟ __ TOP __>=1 ΕΠΑΝΑΛΑΒΕ
        B[\_I+1\_]\leftarrow A[TOP]I_{-} \leftarrow I_{-} + 1\_ TOP\_ \leftarrow TOP\_ - 1ΤΕΛΟΣ_ΕΠΑΝΑΛΗΨΗΣ
```
#### Α5.

……………………… ΔΙΑΒΑΣΕ α ΚΑΛΕΣΕ Φ(α, φορ)  $α \leftarrow α + φ$ ορ ΓΡΑΨΕ α

……………………….

```
ΔΙΑΔΙΚΑΣΙΑ Φ(α, φορ)
ΜΕΤΑΒΛΗΤΕΣ
ΠΡΑΓΜΑΤΙΚΕΣ: α, φορ
ΑΡΧΗ
ΑΝ α <= 200 TOTE
       φορ \leftarrow \alpha^*19/100ΑΛΛΙΩΣ
       φορ \leftarrow α*23/100
ΤΕΛΟΣ_ΑΝ
ΤΕΛΟΣ_ΔΙΑΔΙΚΑΣΙΑΣ
```
#### ΘΕΜΑ Β

#### Β1. α.

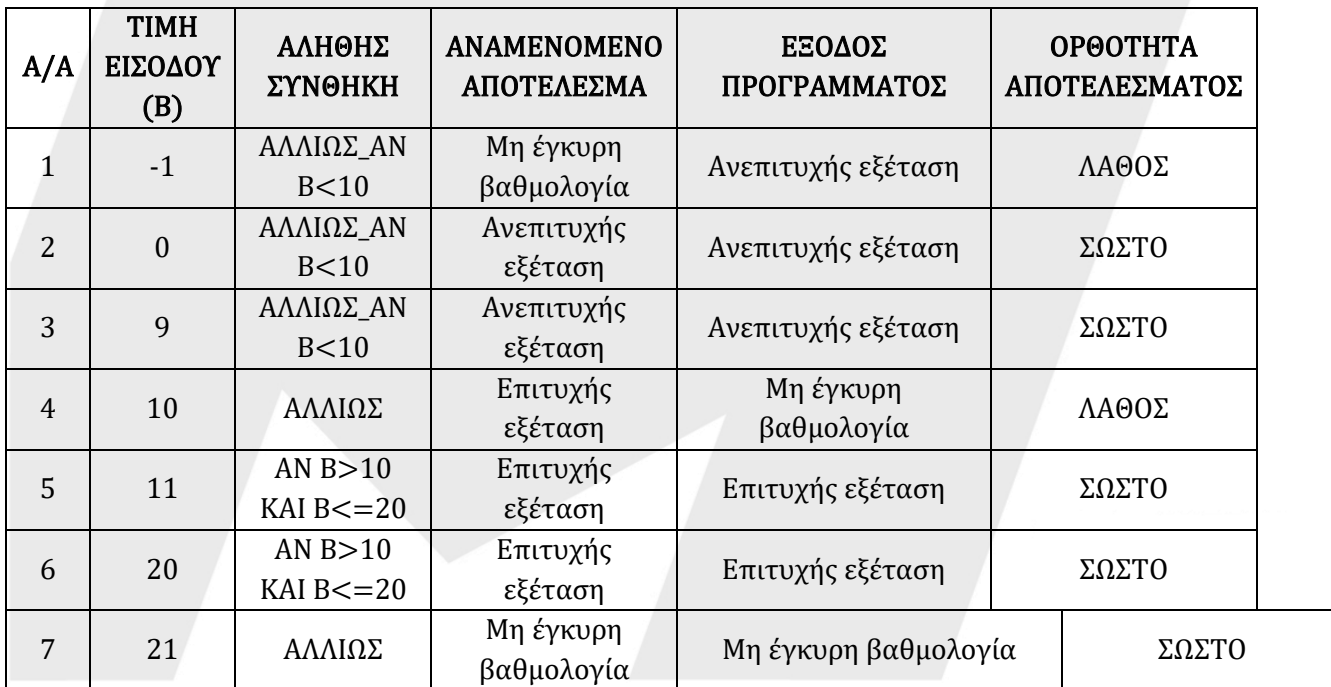

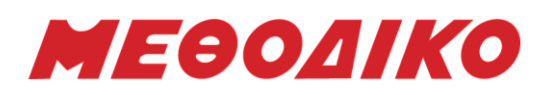

β. Λογικό λάθος υπάρχει για εισόδους μικρότερες από το 0, όπου θα εμφανιστεί ότι η εξέταση είναι ανεπιτυχής ενώ ο βαθμός δεν είναι έγκυρος. Θα πρέπει να διορθωθεί η δεύτερη συνθήκη και να γίνει: ΑΛΛΙΩΣ\_ΑΝ Β>=0 ΚΑΙ Β<10 ΤΟΤΕ

Επίσης λογικό λάθος υπάρχει για είσοδο το 10, όπου θα εμφανιστεί μήνυμα λάθους. Για να εμφανιστεί το σωστό μήνυμα θα πρέπει η πρώτη συνθήκη να γίνει: ΑΝ Β>=10 ΚΑΙ Β<=20 ΤΟΤΕ

…

…

#### Β2.

```
ΔΙΑΔΙΚΑΣΙΑ ΔΒ2(Π, Μ)
ΜΕΤΑΒΛΗΤΕΣ
ΑΚΕΡΑΙΕΣ: Π[100,20], Μ[100,2], Ι, J, ΜΑΧ, ΘΜΑΧ
ΑΡΧΗ
ΓΙΑ Ι ΑΠΟ 1 ΜΕΧΡΙ 100
        MAX \leftarrow \Pi[I,1]\ThetaMAX \leftarrow 1
        ΓΙΑ J ΑΠΟ 2 ΜΕΧΡΙ 20
                ΑΝ Π[Ι,J]>ΜΑΧ ΤΟΤΕ
                        MAX \leftarrow \Pi[I, J]\ThetaMAX \leftarrow J
                ΤΕΛΟΣ_ΑΝ
        ΤΕΛΟΣ_ΕΠΑΝΑΛΗΨΗΣ
        M[I,1] \leftarrow MAXM[I,2] \leftarrow \ThetaMAX
ΤΕΛΟΣ_ΕΠΑΝΑΛΗΨΗΣ
ΤΕΛΟΣ_ΔΙΑΔΙΚΑΣΙΑΣ
```
#### ΘΕΜΑ Γ

ΠΡΟΓΡΑΜΜΑ ΘΓ ΜΕΤΑΒΛΗΤΕΣ ΑΚΕΡΑΙΕΣ: Ν, ΔΙΑΘ, ΕΣ, ΜΑΧ, ΠΛ, ΔΧ, ΑΡ, Κ, ΠΛΜΑΧ, Ι ΠΡΑΓΜΑΤΙΚΕΣ: ΠΟΣ ΧΑΡΑΚΤΗΡΕΣ: ΟΝ, Χ, ΧΩΡ[200] ΛΟΓΙΚΕΣ: ΒΡΕΘ ΑΡΧΗ ΔΙΑΒΑΣΕ Ν  $\triangle$ IA $\Theta \leftarrow N$  $E\Sigma \leftarrow 0$  $MAX \leftarrow -1$  $\Pi \wedge \leftarrow 0$  $\Delta X \leftarrow 0$ ΔΙΑΒΑΣΕ ΟΝ ΟΣΟ ΔΙΑΘ>0 ΚΑΙ ΟΝ<>'ΤΕΛΟΣ' ΕΠΑΝΑΛΑΒΕ ΑΡΧΗ\_ΕΠΑΝΑΛΗΨΗΣ ΔΙΑΒΑΣΕ ΑΡ

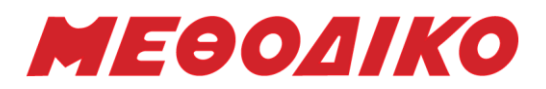

ΜΕΧΡΙΣ\_ΟΤΟΥ ΑΡ>0 ΔΙΑΒΑΣΕ Χ ΑΝ ΑΡ<=ΔΙΑΘ ΤΟΤΕ  $K \leftarrow 15^*AP$ ΓΡΑΨΕ 'ΚΟΣΤΟΣ: ', Κ  $E\Sigma$   $\leftarrow$   $E\Sigma$  + K  $ΔIAΘ$  ←  $ΔIAΘ$  –  $AP$ ΑΝ ΑΡ>ΜΑΧ ΤΟΤΕ  $MAX \leftarrow AP$  $\P$ ΛΜΑΧ  $\leftarrow$  1 ΑΛΛΙΩΣ\_ΑΝ ΑΡ=ΜΑΧ ΤΟΤΕ  $\P$ ΛΜΑΧ  $\leftarrow$   $\P$ ΛΜΑΧ + 1 ΤΕΛΟΣ\_ΑΝ  $\Pi$ Λ  $\leftarrow$   $\Pi$ Λ + 1 ΑΝ ΠΛ=1 ΤΟΤΕ  $\Delta X \leftarrow 1$  $XΩP[ΔX] \leftarrow X$ ΑΛΛΙΩΣ ΒΡΕΘ ΨΕΥΔΗΣ  $I \leftarrow 1$ ΟΣΟ Ι<=ΔΧ ΚΑΙ ΒΡΕΘ=ΨΕΥΔΗΣ ΕΠΑΝΑΛΑΒΕ ΑΝ ΧΩΡ[Ι]=Χ ΤΟΤΕ ΒΡΕΘ ΑΛΗΘΗΣ ΤΕΛΟΣ\_ΑΝ  $I \leftarrow I+1$ ΤΕΛΟΣ\_ΕΠΑΝΑΛΗΨΗΣ ΑΝ ΒΡΕΘ=ΨΕΥΔΗΣ ΤΟΤΕ  $\Delta X \leftarrow \Delta X + 1$ ΧΩΡ[ΔΧ] Χ ΤΕΛΟΣ\_ΑΝ ΤΕΛΟΣ\_ΑΝ ΑΛΛΙΩΣ ΓΡΑΨΕ 'ΔΕΝ ΜΠΟΡΕΙ ΝΑ ΓΙΝΕΙ ΚΡΑΤΗΣΗ. ΔΙΑΘΕΣΙΜΑ ΕΙΣΙΤΗΡΙΑ: ', ΔΙΑΘ ΤΕΛΟΣ\_ΑΝ ΔΙΑΒΑΣΕ ΟΝ ΤΕΛΟΣ\_ΕΠΑΝΑΛΗΨΗΣ ΠΟΣ ΔΙΑΘ/Ν\*100 ΓΡΑΨΕ ΕΣ, ΠΟΣ ΓΡΑΨΕ ΜΑΧ, ΠΛΜΑΧ ΓΡΑΨΕ ΔΧ ΤΕΛΟΣ\_ΠΡΟΓΡΑΜΜΑΤΟΣ

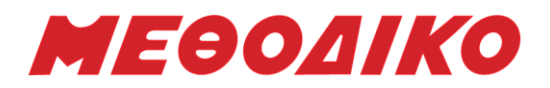

ΘΕΜΑ Δ ΠΡΟΓΡΑΜΜΑ ΘΔ ΜΕΤΑΒΛΗΤΕΣ ΑΚΕΡΑΙΕΣ: ΠΛΑ, ΠΛΒ, ΠΛ, Ι ΧΑΡΑΚΤΗΡΕΣ: ΟΝ1[25], ΟΝ2[25], ΟΝ[50] ΠΡΑΓΜΑΤΙΚΕΣ:Β1[25], Β2[25], Β[50] ΛΟΓΙΚΕΣ: F ΑΡΧΗ ΑΡΧΗ\_ΕΠΑΝΑΛΗΨΗΣ ΔΙΑΒΑΣΕ ΠΛΑ, ΠΛΒ ΜΕΧΡΙΣ\_ΟΤΟΥ ΠΛΑ<=25 ΚΑΙ ΠΛΒ<=25 ΓΙΑ Ι ΑΠΟ 1 ΜΕΧΡΙ ΠΛΑ ΔΙΑΒΑΣΕ ΟΝ1[Ι], Β1[Ι] ΤΕΛΟΣ\_ΕΠΑΝΑΛΗΨΗΣ ΓΙΑ Ι ΑΠΟ 1 ΜΕΧΡΙ ΠΛΒ ΔΙΑΒΑΣΕ ΟΝ2[Ι], Β2[Ι] ΤΕΛΟΣ\_ΕΠΑΝΑΛΗΨΗΣ ΓΙΑ Ι ΑΠΟ 1 ΜΕΧΡΙ ΠΛΑ ΟΝ[Ι]ΟΝ1[Ι]  $B[I] \leftarrow B1[I]$ ΤΕΛΟΣ\_ΕΠΑΝΑΛΗΨΗΣ ΓΙΑ Ι ΑΠΟ 1 ΜΕΧΡΙ ΠΛΒ  $ON[I+ΠΛΑ]$  $\leftarrow$   $ON2[I]$ Β[Ι+ΠΛΑ]Β2[Ι] ΤΕΛΟΣ\_ΕΠΑΝΑΛΗΨΗΣ ΠΛΠΛΑ+ΠΛΒ ΚΑΛΕΣΕ ΤΑΞ(ΟΝ, Β, ΠΛ) ΓΡΑΨΕ 'ΘΑ ΠΑΡΟΥΝ ΕΠΑΙΝΟ:' ΓΙΑ Ι ΑΠΟ 1 ΜΕΧΡΙ 5 ΓΡΑΨΕ ΟΝ[Ι] ΤΕΛΟΣ\_ΕΠΑΝΑΛΗΨΗΣ FΑΛΗΘΗΣ Ι $66$ ΟΣΟ I<=ΠΛ ΚΑΙ F=ΑΛΗΘΗΣ ΕΠΑΝΑΛΑΒΕ ΑΝ Β[Ι]=Β[5] ΤΟΤΕ ΓΡΑΨΕ ΟΝ[Ι] ΑΛΛΙΩΣ FΨΕΥΔΗΣ ΤΕΛΟΣ\_ΑΝ  $I \leftarrow I + 1$ ΤΕΛΟΣ\_ΕΠΑΝΑΛΗΨΗΣ ΤΕΛΟΣ\_ΠΡΟΓΡΑΜΜΑΤΟΣ

ΔΙΑΔΙΚΑΣΙΑ ΤΑΞ(ΟΝ, Β, ΠΛ) ΜΕΤΑΒΛΗΤΕΣ ΑΚΕΡΑΙΕΣ: Ι, J, ΠΛ

**Μεθοδικό Φροντιστήριο [www.methodiko.net](http://www.methodiko.net/)** ΑΡΓΥΡΟΥΠΟΛΗ | ΓΛΥΦΑΔΑ | ΝΕΑ ΣΜΥΡΝΗ Τηλ. Κέντρο: 210 99 40 999

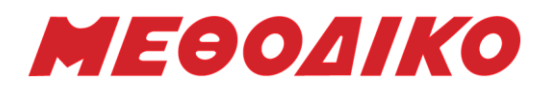

ΧΑΡΑΚΤΗΡΕΣ: ΟΝ[56], Τ2 ΠΡΑΓΜΑΤΙΚΕΣ: Β[56], Τ1 ΑΡΧΗ ΓΙΑ Ι ΑΠΟ 2 ΜΕΧΡΙ ΠΛ ΓΙΑ J ΑΠΟ ΠΛ ΜΕΧΡΙ Ι ΜΕ ΒΗΜΑ -1 ΑΝ Β[J]>Β[J-1] ΤΟΤΕ  $T1 \leftarrow B[J-1]$  $B[J-1] \leftarrow B[J]$  $B[J]$  $+T1$  $T2 \leftarrow ON[J-1]$  $ON[J-1]$  $\leftarrow$ ON[J]  $ON[J]$  $+T2$ ΑΛΛΙΩΣ\_ΑΝ Β[J]=Β[J-1] ΚΑΙ ΟΝ[J]<ΟΝ[J-1] ΤΟΤΕ  $T2 \leftarrow ON[I-1]$  $ON[J-1]$  $\leftarrow$ ON[J]  $ON[1] \leftarrow T2$ ΤΕΛΟΣ\_ΑΝ ΤΕΛΟΣ\_ΕΠΑΝΑΛΗΨΗΣ ΤΕΛΟΣ\_ΕΠΑΝΑΛΗΨΗΣ ΤΕΛΟΣ\_ΔΙΑΔΙΚΑΣΙΑΣ

*Ευχόμαστε επιτυχία!*

### **Υπολογισμός Μορίων Πανελλαδικών 2022**

Χρησιμοποιήστε την Εφαρμογή για να **υπολογίσετε Μόρια** για κάθε Πανεπιστημιακό Τμήμα / Σχολή!

**Υπολογίστε Μόρια**, δείτε τα **Τμήματα Επιτυχίας** (με τις περσινές βάσεις), τις **Ελάχιστες Βάσεις Εισαγωγής** για κάθε Ειδικό Μάθημα και για κάθε Πανεπιστημιακό Τμήμα

> μέσα από την [ιστοσελίδα](https://www.methodiko-frontistirio.gr/moria) του ΜΕΘΟΔΙΚΟΥ ή την Android Εφαρμογή: [mobile](https://play.google.com/store/apps/details?id=com.Methodiko.MethodikoMoria2020) app